## INTRODUCTION TO FRONT-END DEVELOPMENT

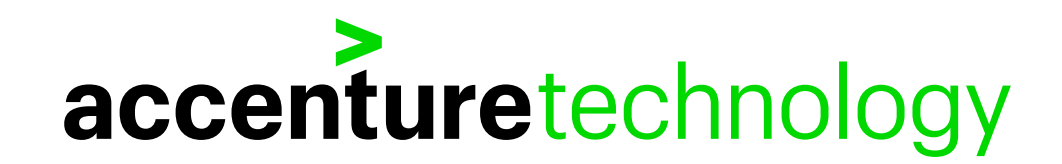

## **ABOUT US**

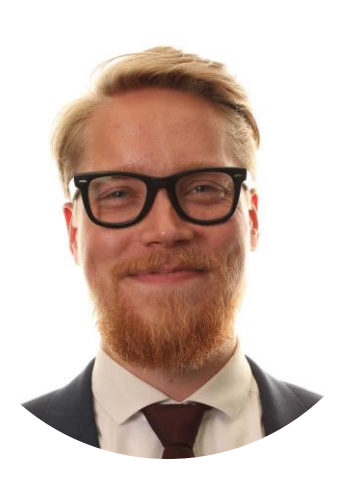

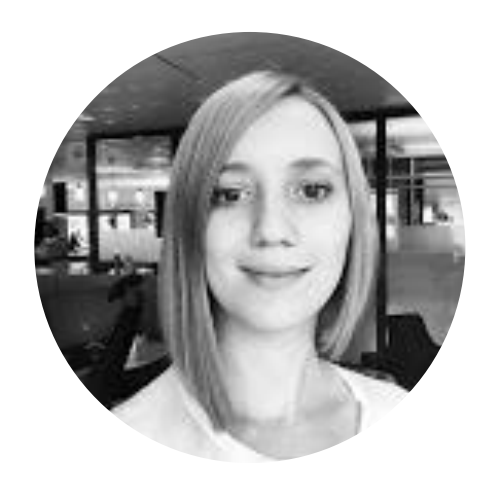

### **Lars Henrik Nordli**

- Worked in Accenture since August 2016
- Front-end Developer
- ACIT

#### **Ekaterina Orlova**

- Worked in Accenture since January 2015
- Front-end Developer
- Telenor

## min bedrift

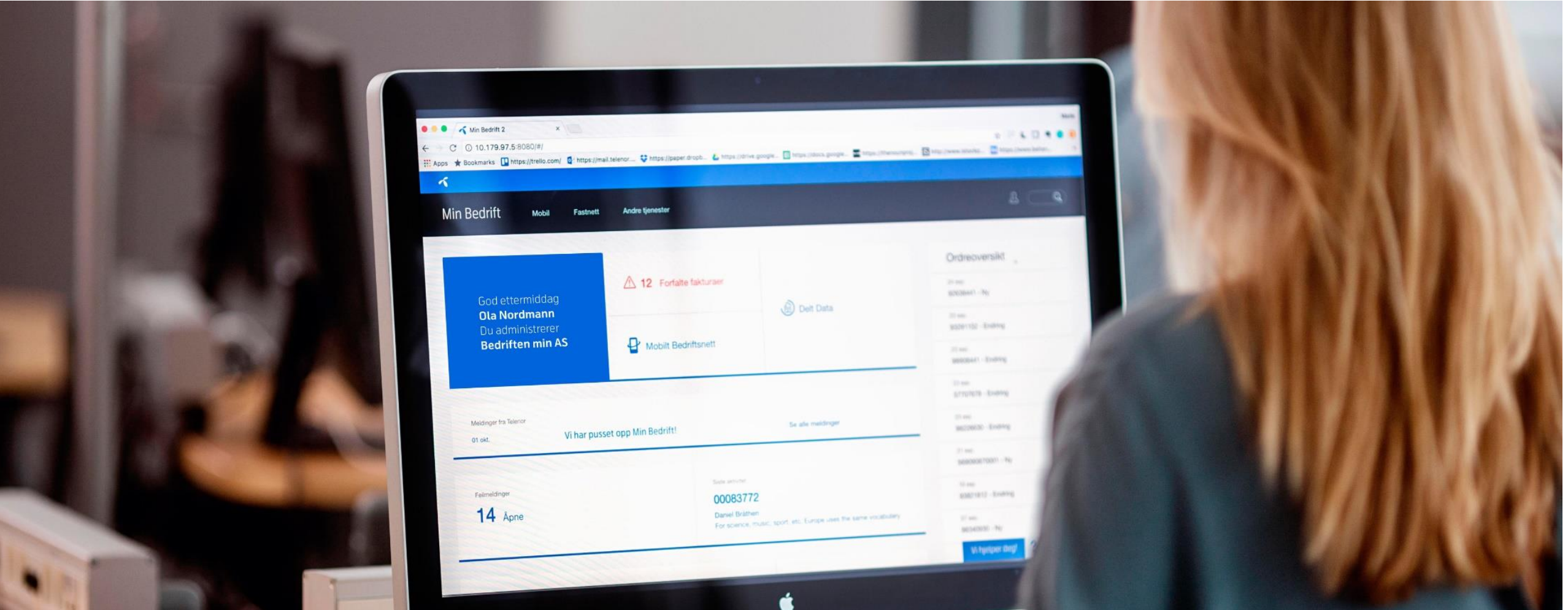

#### **A self-service solution for corporate clients for Telenor Norway**

# **ACIT CLOUD STUDIO**

#### **ACCENTURE CENTER FOR IBM TECHNOLOGIES (ACIT) IS A MULTI-DISCIPLINARY TEAM THAT MAKES PROTOTYPES FOR CLIENTS IN 4-8 WEEKS. WE SHOW CLIENTS WHAT IS POSSIBLE WITH NEW TECHNOLOGY**

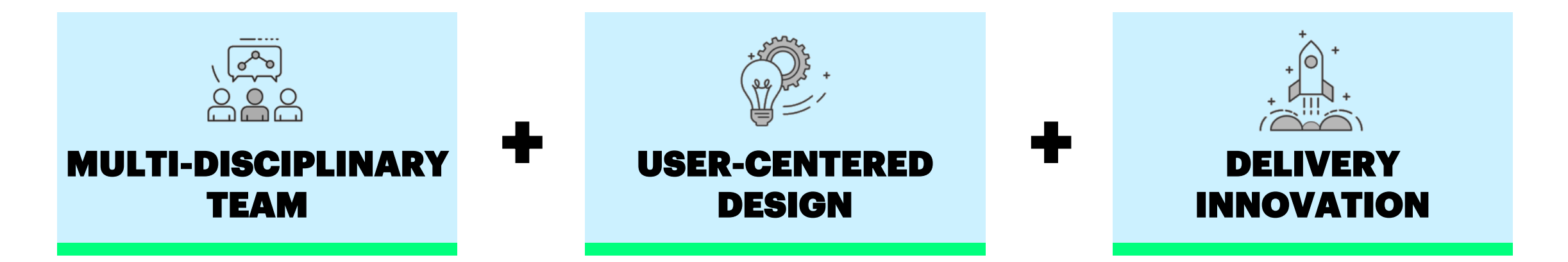

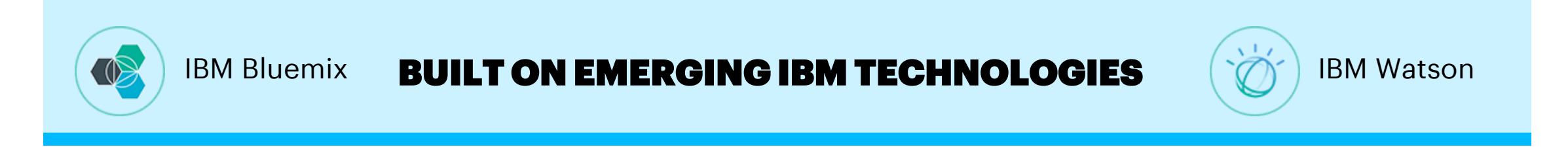

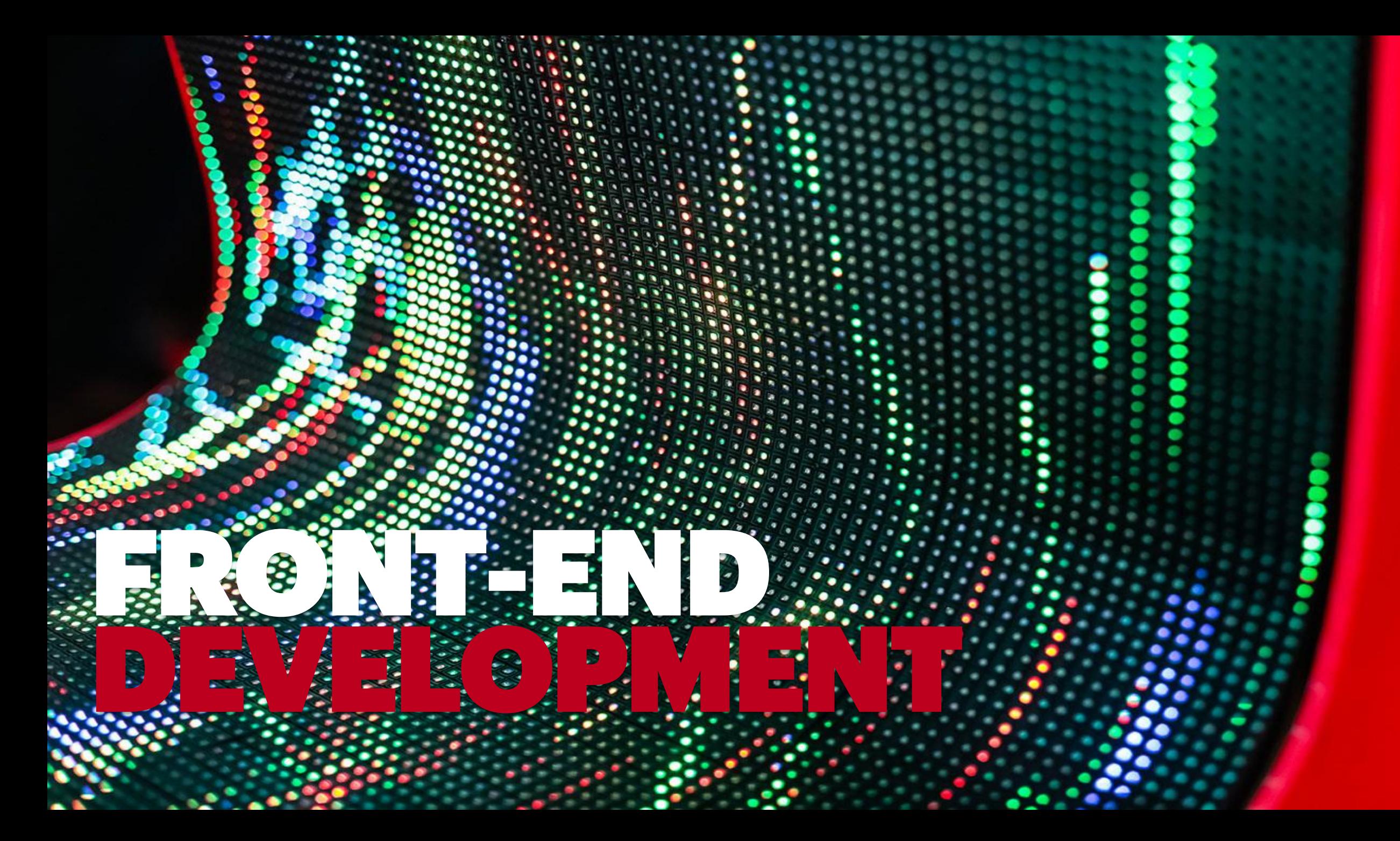

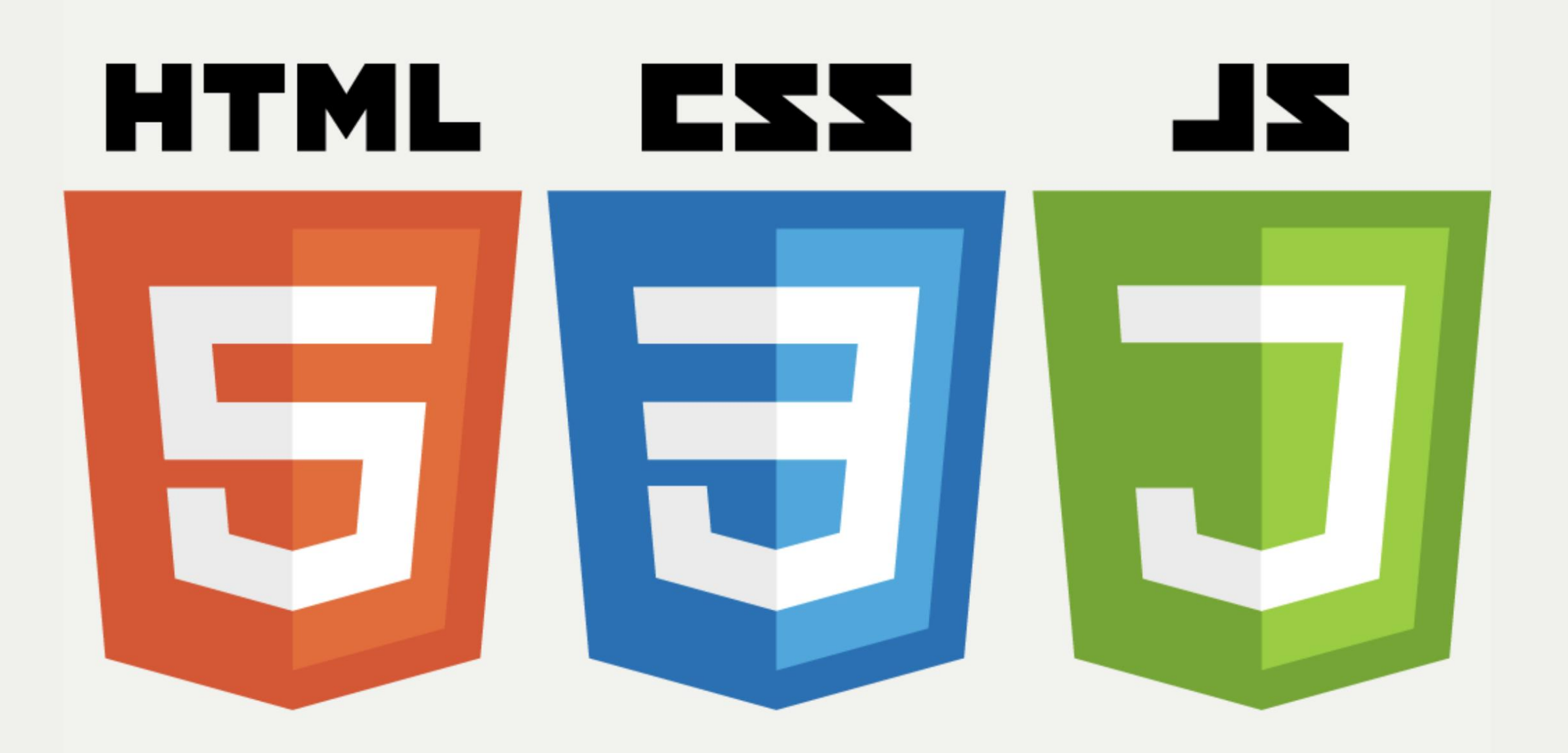

## **THE WEB**

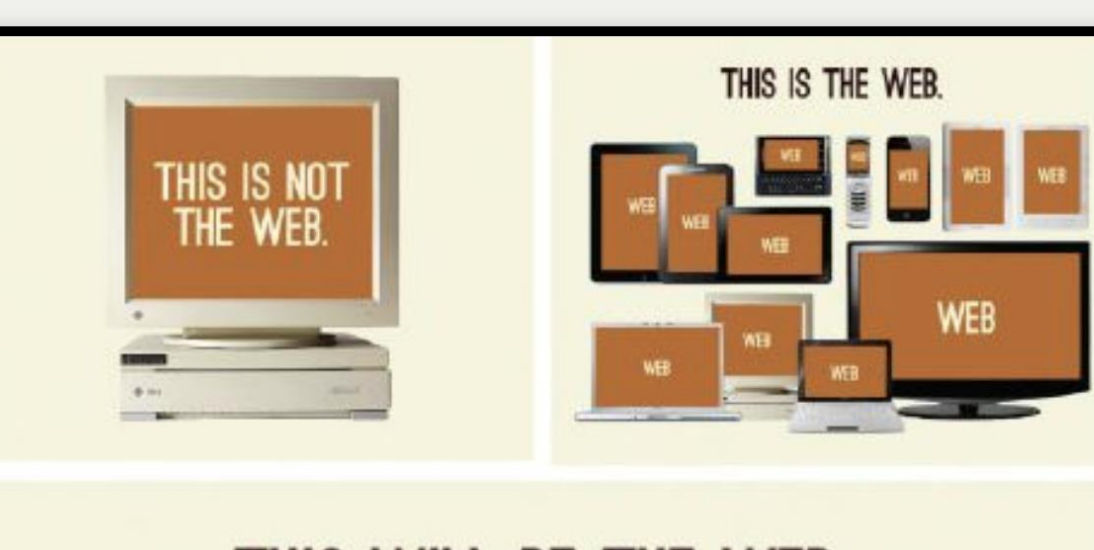

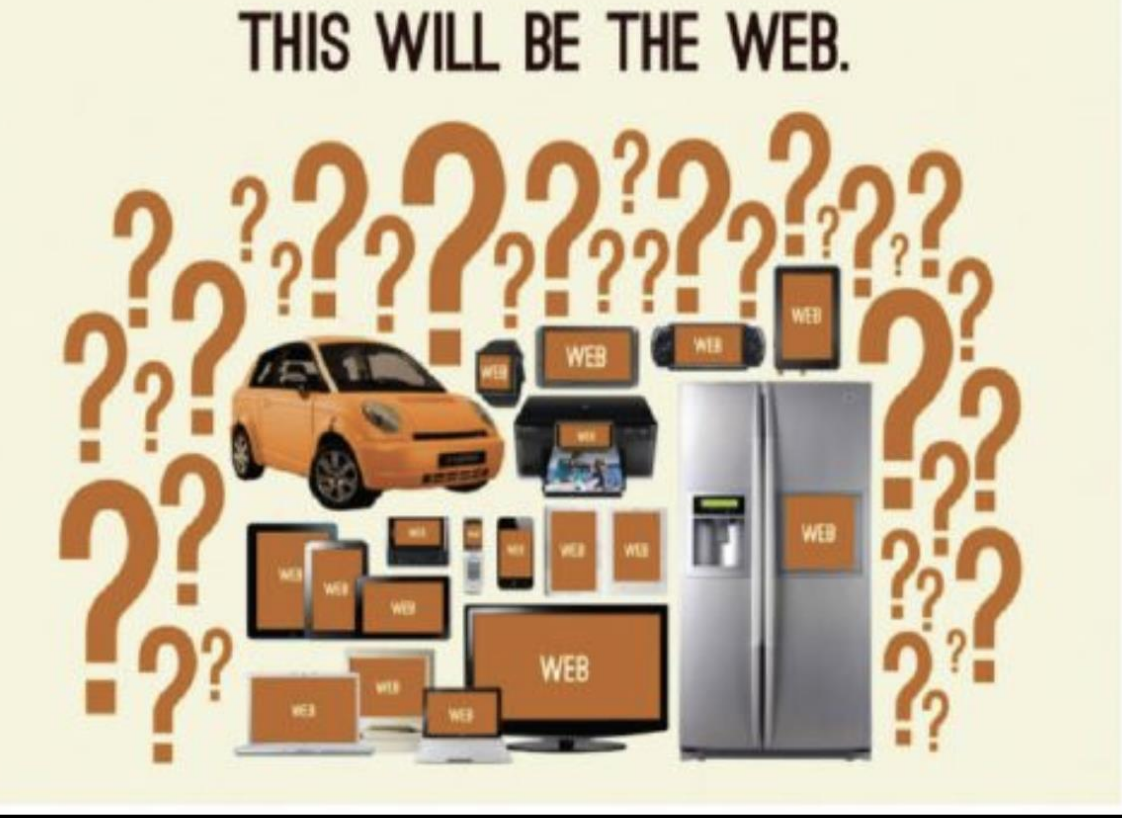

## THE FRONT-END SPECTRUM

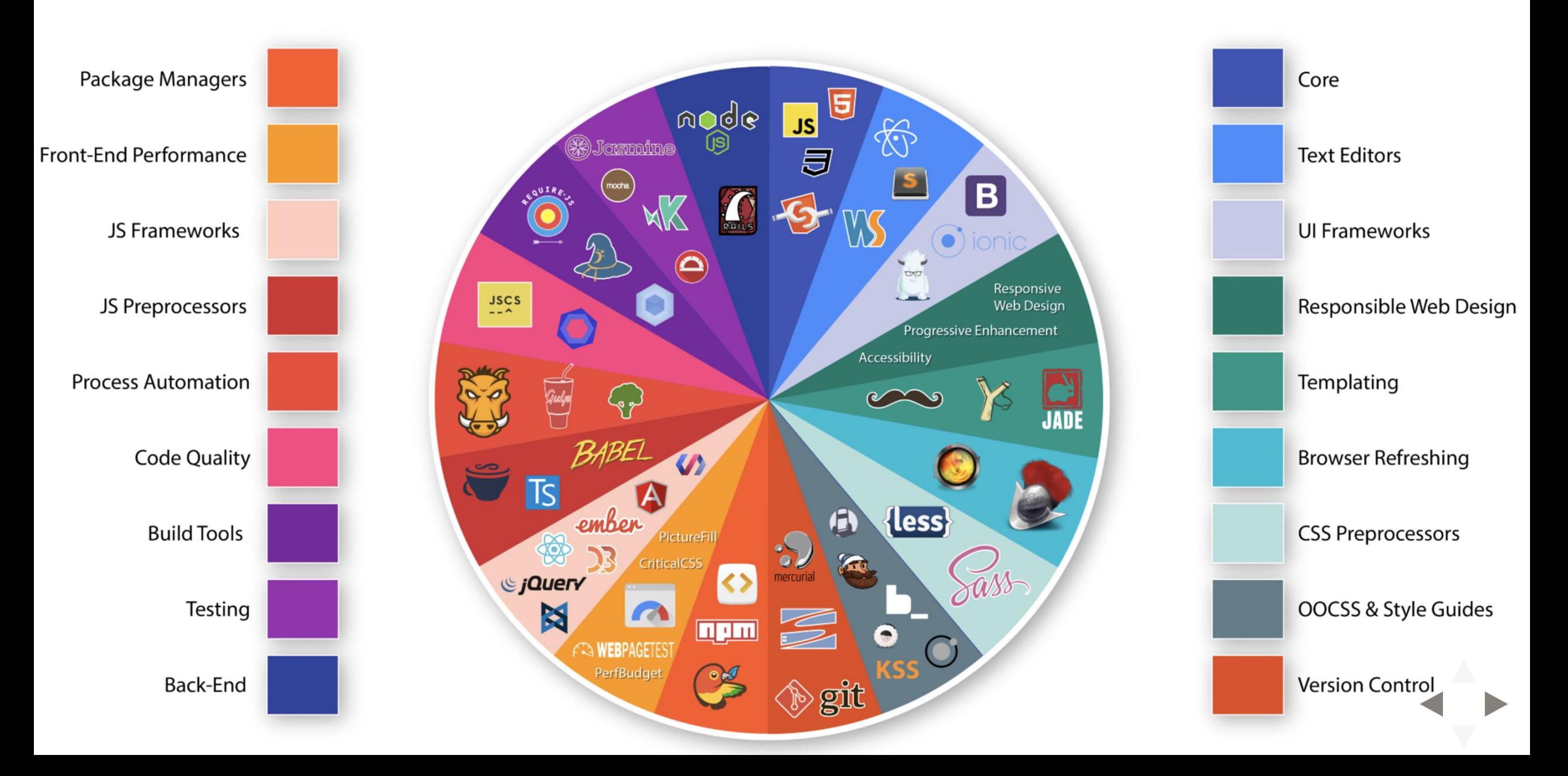

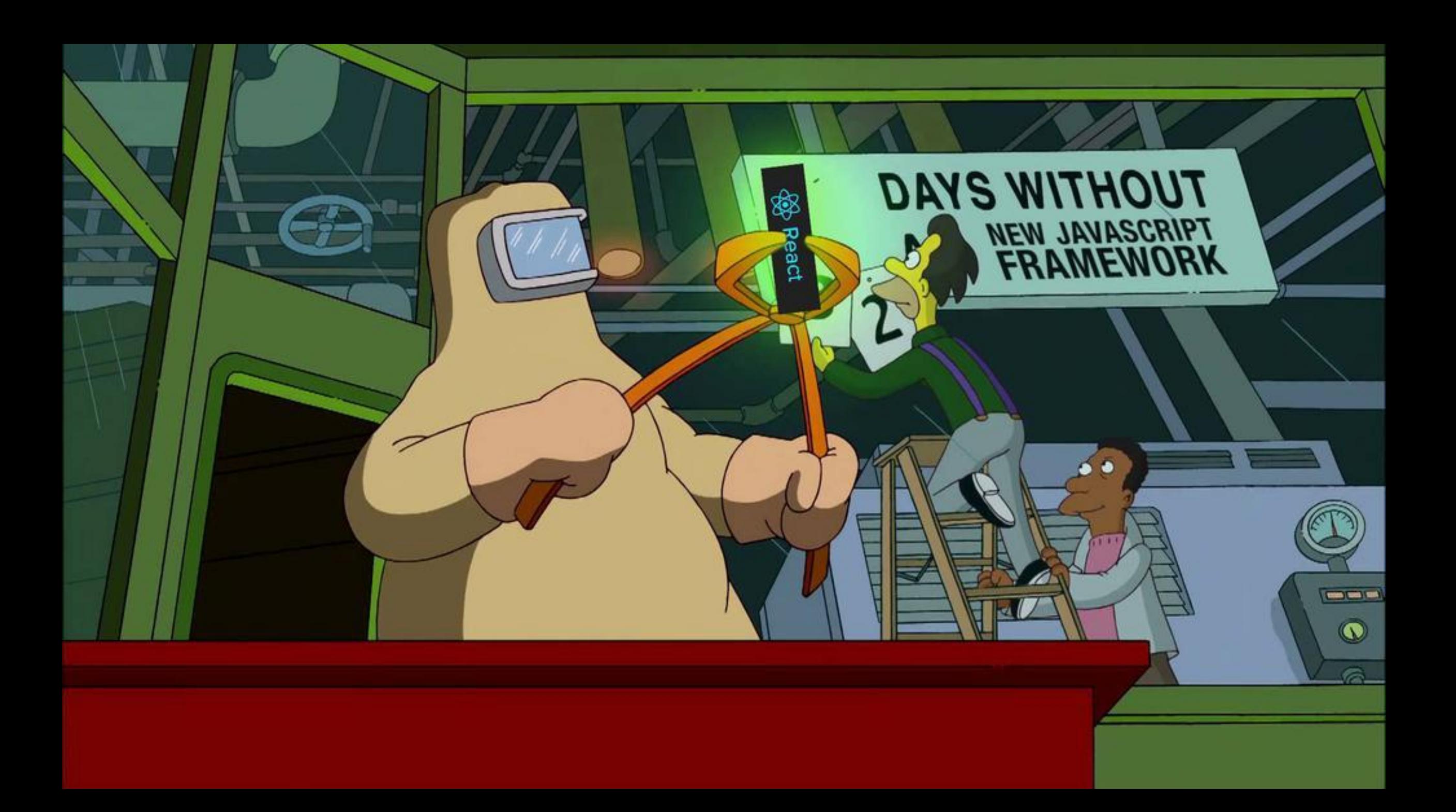

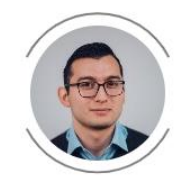

Follow Jose Aguinaga Web Engineer. Previously @numbrs, @plaidhq, currently @getflynt. Javascript, #people, startups, fintech, privacy, blockchain. Oct 3, 2016 · 13 min read

### How it feels to learn JavaScript in 2016

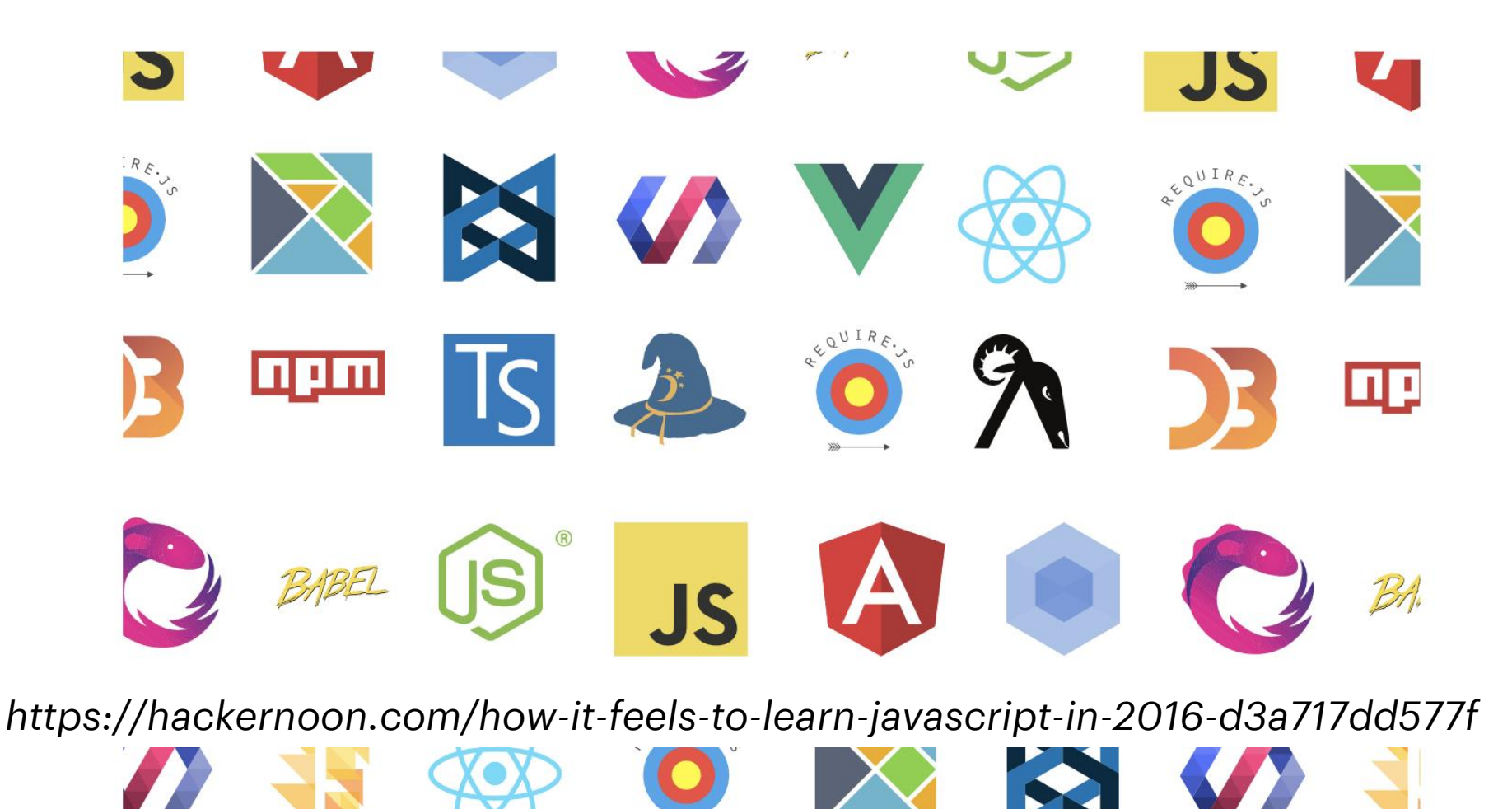

**Which JavaScript libraries and/or frameworks do you currently use most frequently on projects?**

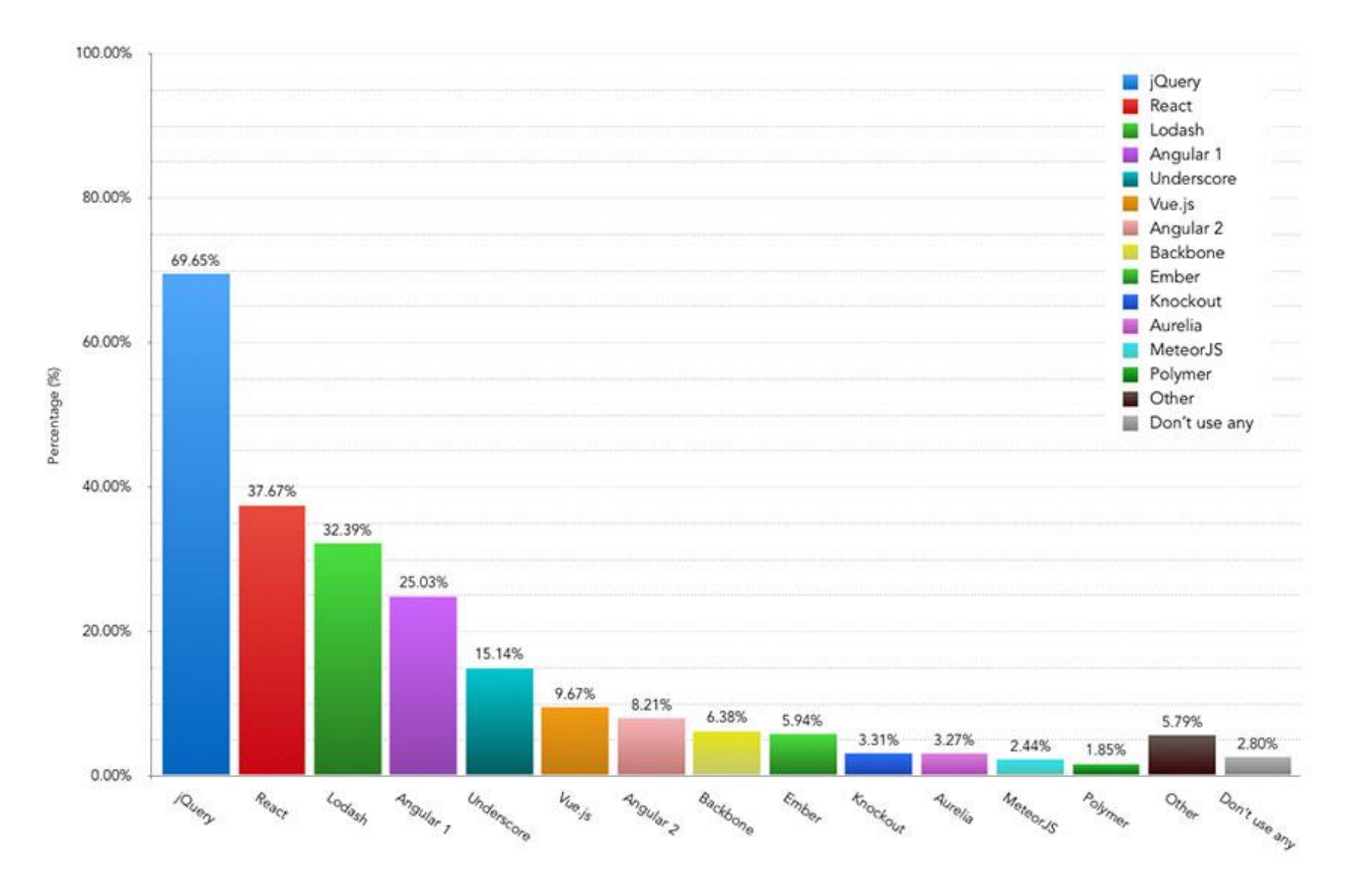

https://www.webdesignerdepot.com/2017/04/the-state-of-front-end-tooling/

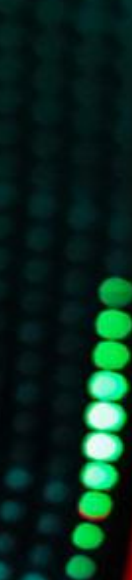

,,,,,,,

- 1  $\sim$   $\sim$ ×G. ٠

- 照 ANGULAR PERSONAL .  $\bullet \bullet \bullet$ 

 $\bullet$ 

 $\bullet$ 

**CONTRACTOR** 

٠

۰ ۰ ۰ ٠ ۰

٠ ٠

### **ANGULAR INTRODUCTION**

**ANGULAR IS A PLATFORM FOR BUILDING WEB APPLICATIONS** Created by Google

**HTML + TYPESCRIPT** Typed superset of JavaScript – type safety and tooling

#### **MODULAR STRUCTURE AND COMPONENT BASED ARCHITECTURE**

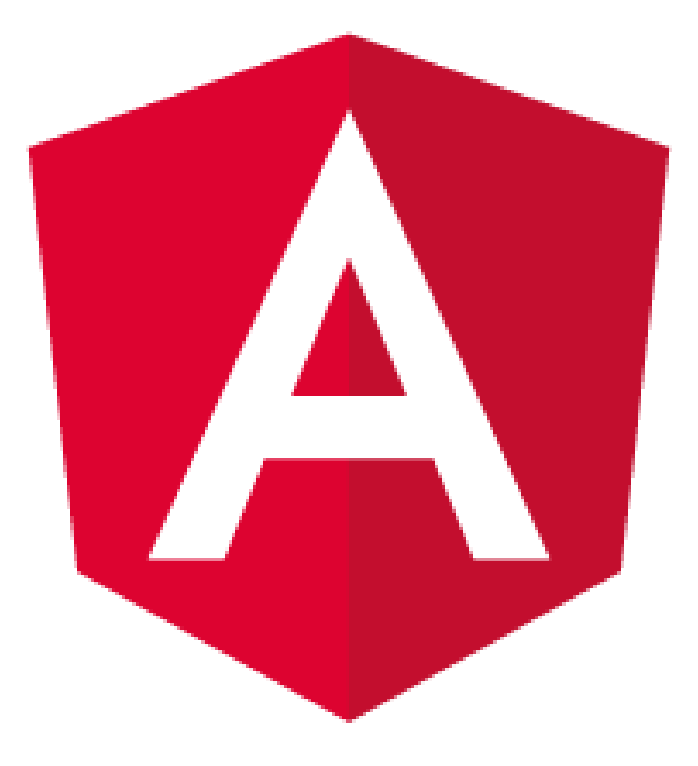

## **ANGULAR CLI**

npm install -g @angular/cli

ng new my-app

cd my-app ng serve --open

#### **Welcome to app!!**

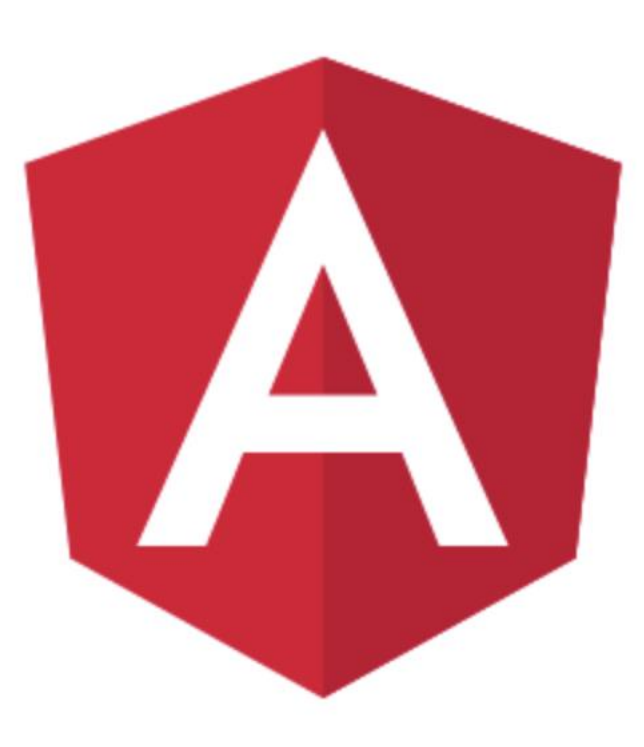

**ng generate** 

class component directive module pipe ++

## **ANGULAR MODULES**

import { NgModule } from '@angular/core';

AppModule

**TREE OF MODULES** 

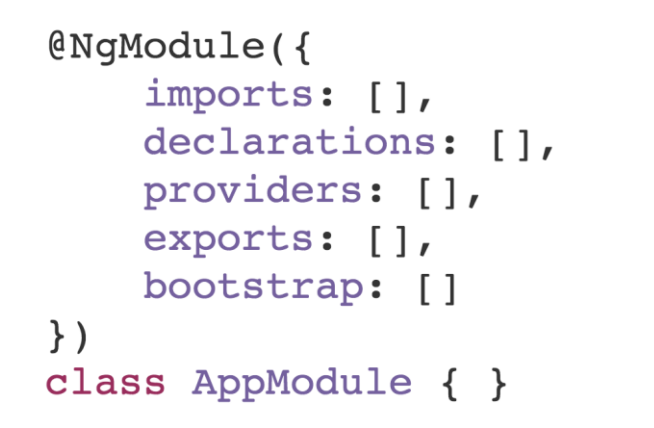

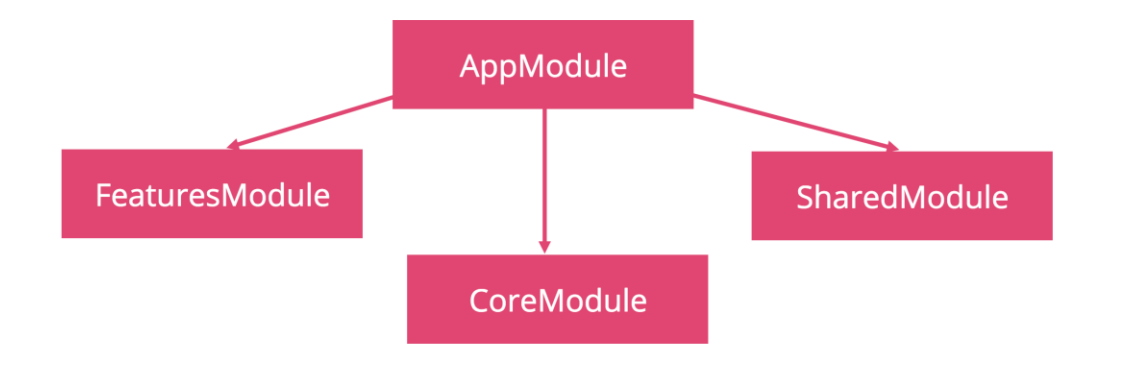

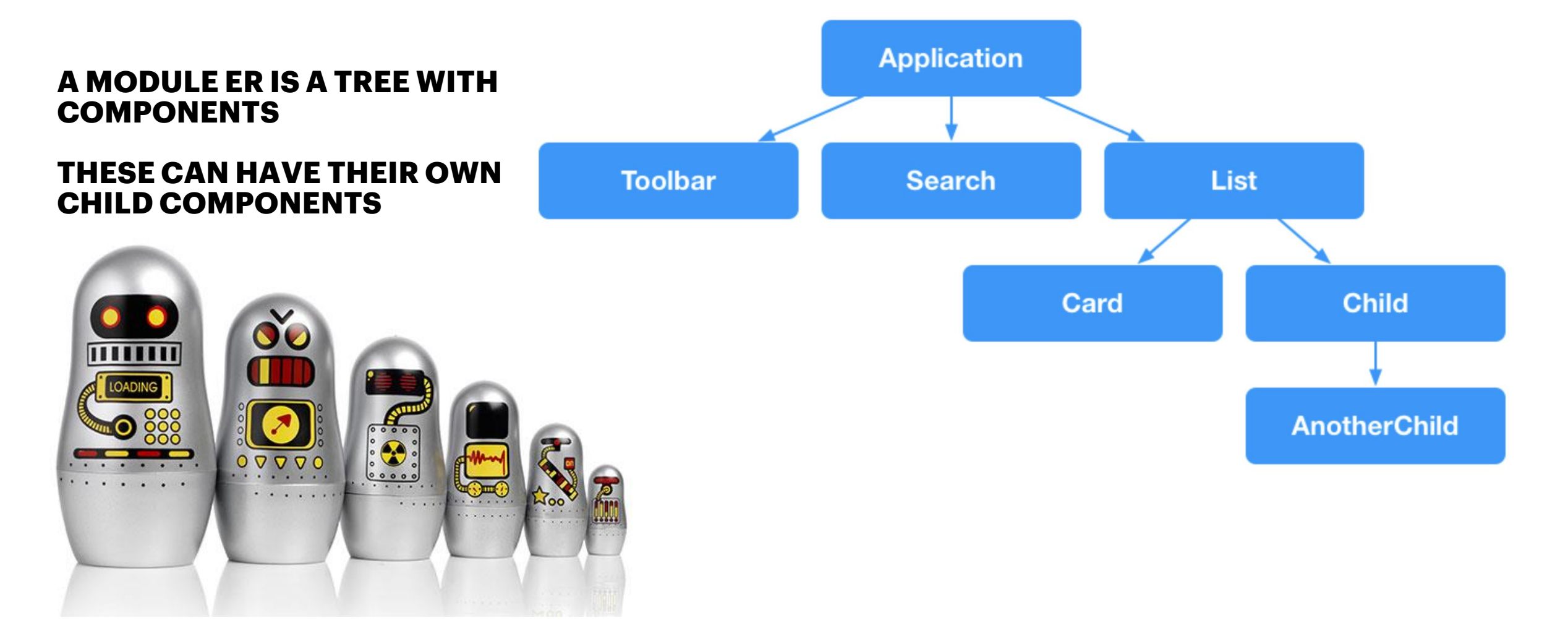

#### <movie-component></movie-component>

#### A **COMPONENT** IS IN CHARGE OF ONE PART OF THE APPLICATION – A "**VIEW**"

A COMPONENT IS A CLASS WITH STYLES AND TEMPLATE CONNECTED TO IT

#### YOU CAN DEFINE THE TEMPLATE **INLINE** OR AS AN EXTERNAL **TEMPLATEURL**

ANGULAR AUTOMATICALLY EXTRACTS VALUES FROM COMPONENT PROPERTIES AND UPDATES THEM IN THE BROWSER IF THEY CHANGE

import { Component } from '@angular/core';

@Component({

})

}

- selector: 'movie-component',
- template: `
- <h1>{{title}}</h1>
- <h2>My favorite movie is: {{myMovie}}</h2>

export class MovieComponent { title = 'Movie page'; myMovie = 'Star wars';

APPLICATION LOGIC IS DEFINED IN A **CLASS** THAT INTERACTS WITH THE VIEW THROUGH **PROPERTIES** AND **METHODS**

export class BookListComponent implements OnInit {

books: Book[]; selectedBook: Book;

}

}

}

constructor(private service: BookService) { }

ngOnInit() { this.books = this.service.getBooks();

selectBook(book: Book) { this.selectedBook = book;

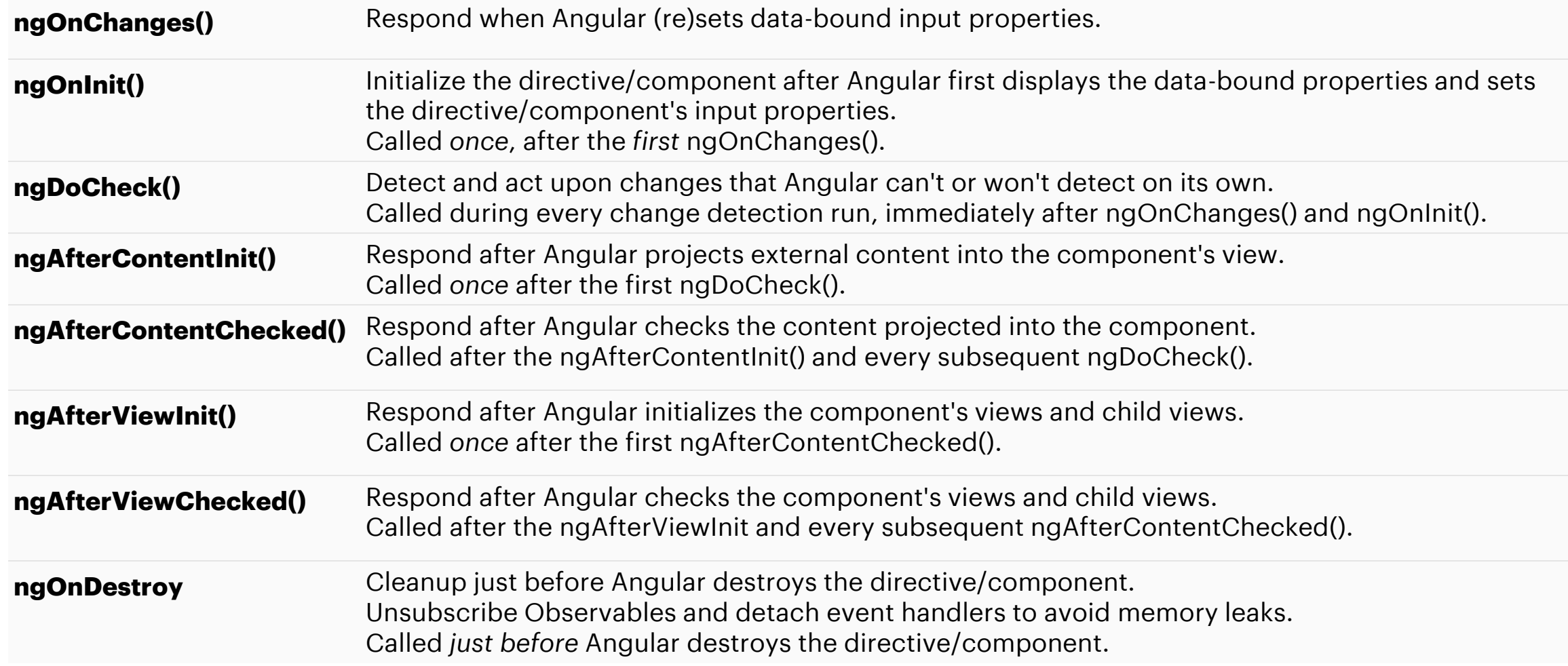

## **SCOPED STYLES**

#### **ANGULAR APPLICATIONS IS STYLED WITH TRADITIONAL CSS**

- Angular can encapsulate styles for components -> a more modular design
- Class names and selectors that are defined for a component does not interfere with other selectors
- Changes made in a component does not interfere with other components

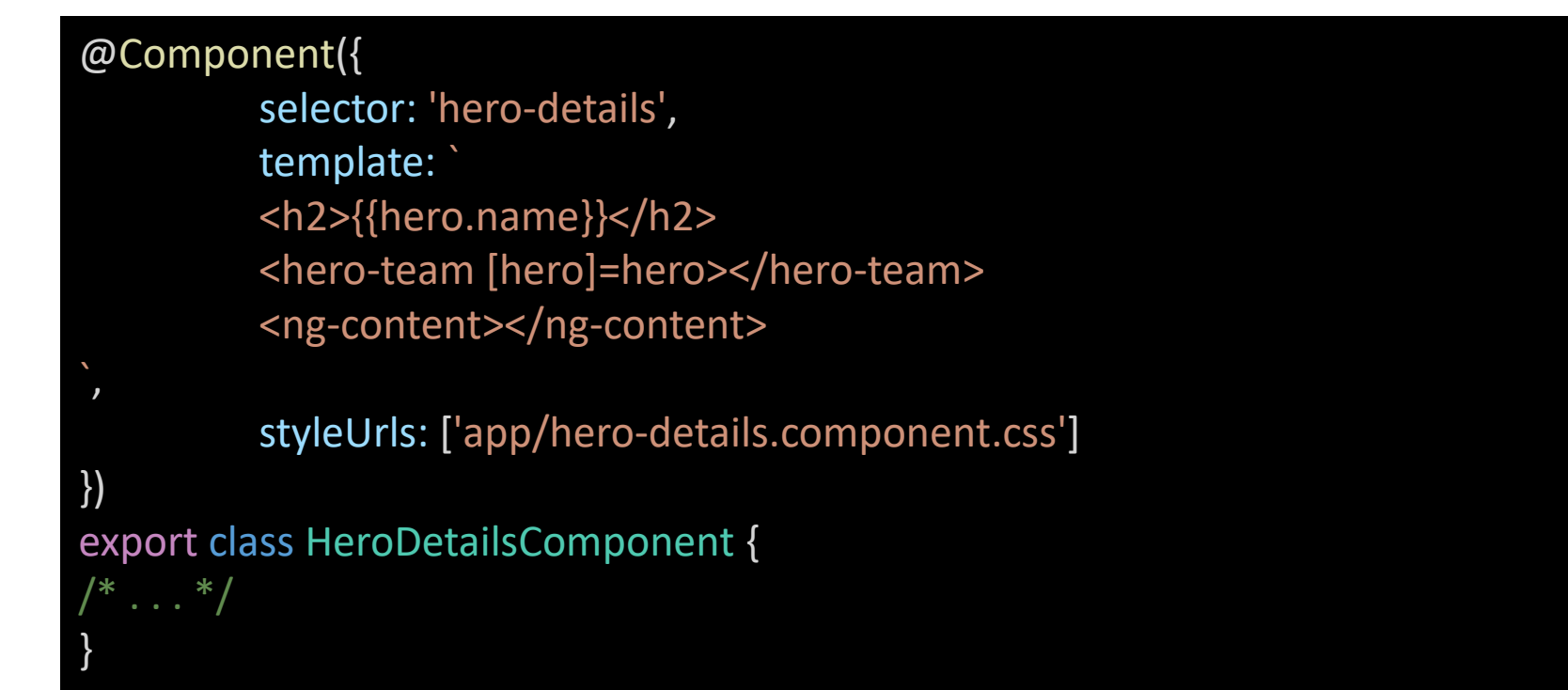

## **ANGULAR TEMPLATES: HTML +**

INTERPOLATION : {{myValue}}

 $<$ h3> {{title}} <img src= "{{imageUrl}}">  $<$ /h3>

Text in between {{ and }} is called a **template expression** – usually, this is a property of the class that should be evaluated by Angular. Evaluating these expressions should happen without side-effects.

A **template statement** can act on **events** that components emit or broadcast.

<button (click)="deleteHero()"> Delete hero </button>

## **DATA BINDING**

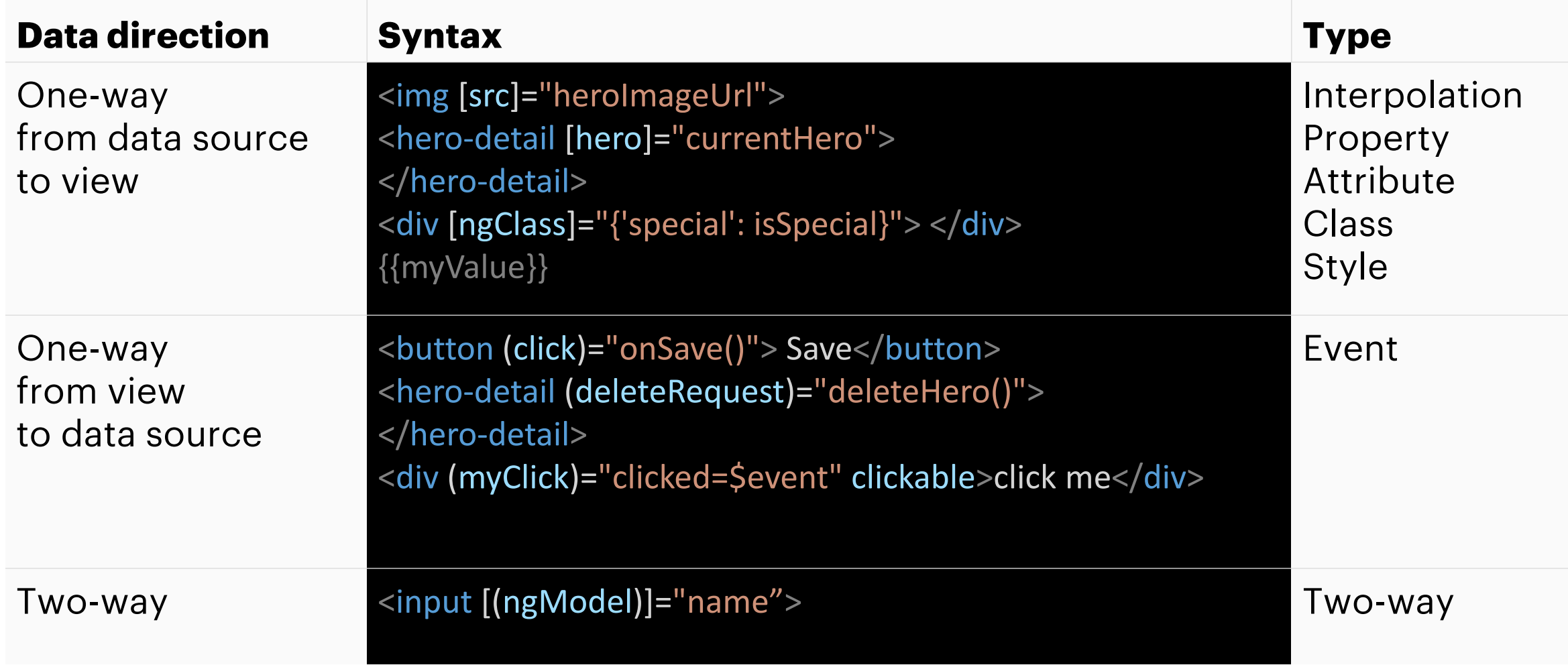

## **TWO WAY BINDING**

<input name="you" [(ngModel)]="you">

<!-- is equivalent to this -->

<input name="you" [ngModel]="you"  $(ngModelChange) = "you = 5event" >$ 

## **PIPES: DATA TRANSFORMATION**

Pipes converts data input to a specified output.

Pipes can also receive input parameters

It is also possible to combine (daisy chain) multiple pipes. Remember that order matters.

```
\langle p\rangle Today is {{ day | date }}\langle p\rangle
```

```
<!-- October 18, 2017 -->
```

```
p>Today is {{ day | date:"dd.MM.yy" }} p
```

```
\langle!-- 18.10.17 -->
```

```
{{ day | date: 'fullDate' | uppercase}}
```

```
<!-- WEDNESDAY, OCTOBER 18, 2017 -->
```
## **SERVICES**

Services are used to calculate or output values or functions that is needed throughout the application.

A class with a concrete and well-defined task. Services removes implementation details from components = better readability

```
@Injectable()export class HeroService {
  getHeroes(): void {}' / f stub
```
Import:

import { HeroService } from './hero.service';

Define a private property in the constructor:

constructor(private heroService: HeroService) { }

A service should be @Injectable so that it can be used in and injected into a component. The component will create a new instance of the service.

providers: [HeroService]

## **ROUTES**

Define base URL

#### <base href="/">

Define where the components should appear based on the route

<router-outlet></router-outlet>

<!-- Routed views go here -->

There are 2 ways to navigate:

<a routerLink="['/quiz', user.id]"></a>

this.router.navigate(['/quiz', id]);

```
import { Routes } from '@angular/router';
import { RegisterComponent } from './register/register.component';
import { QuizComponent } from './quiz/quiz.component';
import { ResultComponent } from './result/result.component';
import { StartComponent } from './start/start.component';
```

```
export const ROUTES: Routes = [path: '',
   component: StartComponent
 Ъ,
```

```
path: 'register',
component: RegisterComponent
```

```
path: 'quiz/:id',
component: QuizComponent
```
−},

},

 $\}$ ,

**l**;

```
path: 'results/:id',
component: ResultComponent
```
## **OTHER COOL STUFF**

**HTTP · ANIMATIONS · FORMS • MATERIAL DESIGN • 118N • WEB WORKER . RX/OBSERVABLES . SERVER SIDE RENDERING...** 

## **DEMO**

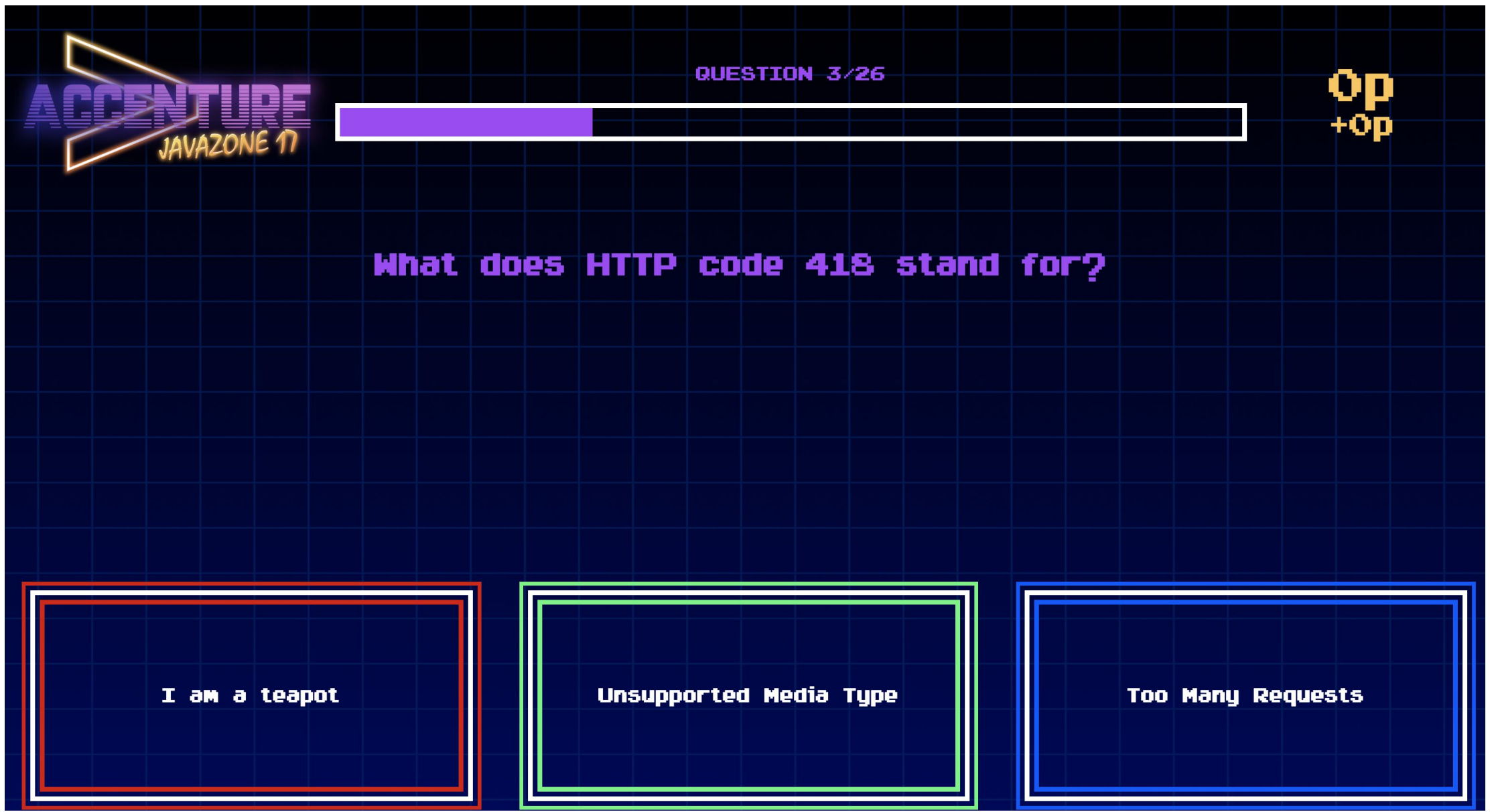

Copyright © 2017 Accenture. All rights reserved. 28

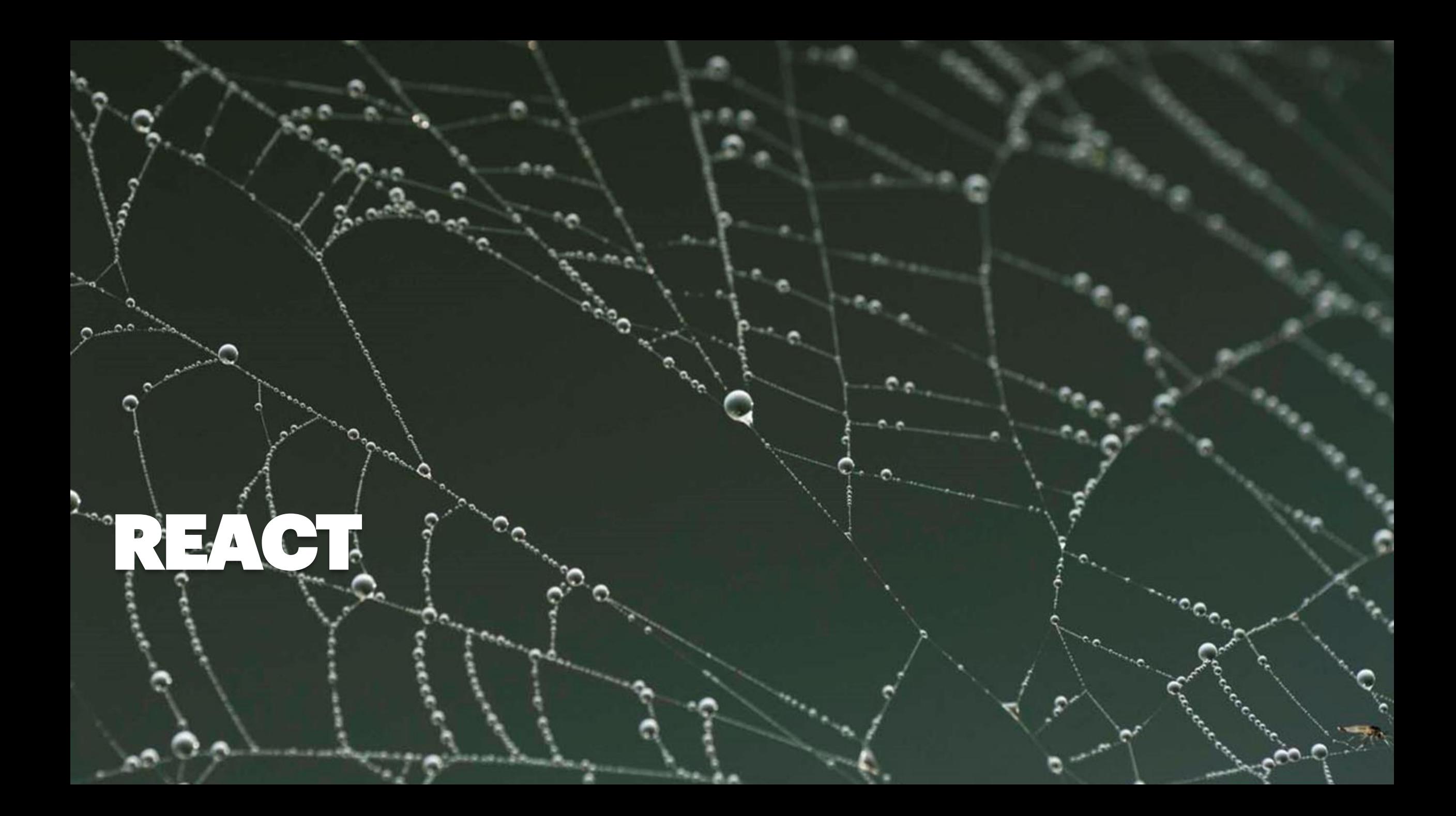

### **REACT INTRODUCTION**

#### **React is a JS-library, focused on components and made for user interfaces**

- Created by Facebook
	- To better handle micro-tasks and changes on only parts of the web page
- React has quickly become a very popular technology for front-end
- Built for [Yarn](https://yarnpkg.com/lang/en/) Package Manager
	- …also created by Facebook
- React is usually written with **JSX** (therefore, it needs a transpiler, e.g., Babel)
	- A mix of JS and HTML syntax
	- Babel converts JSX to > JS + HTML so the browser can interpret it

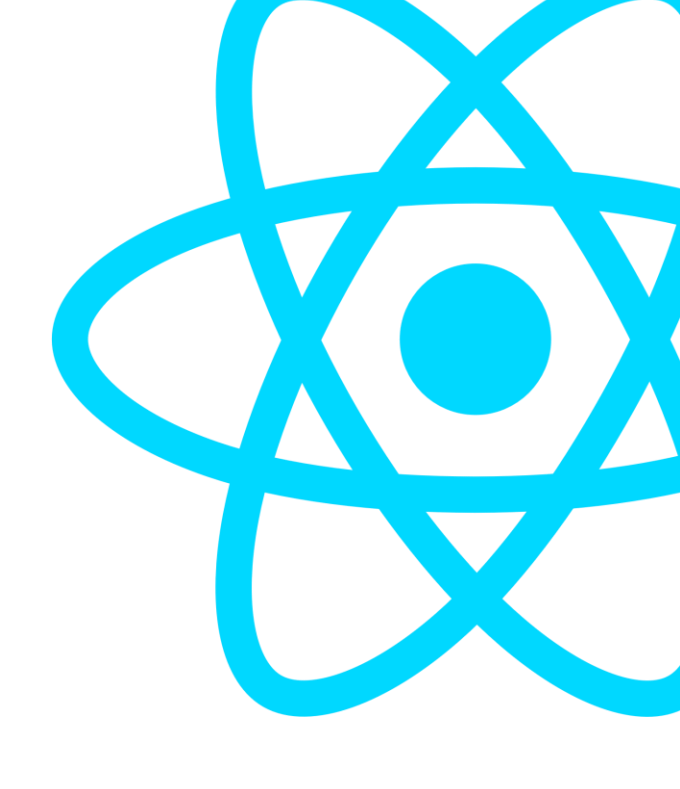

## **REACT VIRTUAL DOM**

#### **Virtual DOM makes it easier to manipulate selected and connected parts of a web application**

- DOM = Document Object Model
- DOM-manipulation is traditionally quite tedious
	- Programmers are very dependent on events and listeners
- Useful when showing and updating a part of the app dynamically, also to show something based on data in another part of the app
	- Traditional DOM cannot know what happens where, it only renders on page load (except through the use of events and listeners)
- VirtualDOM is layered on top of the DOM and handles changes for you
- React.renderDOM()

## **REACT VIRTUAL DOM**

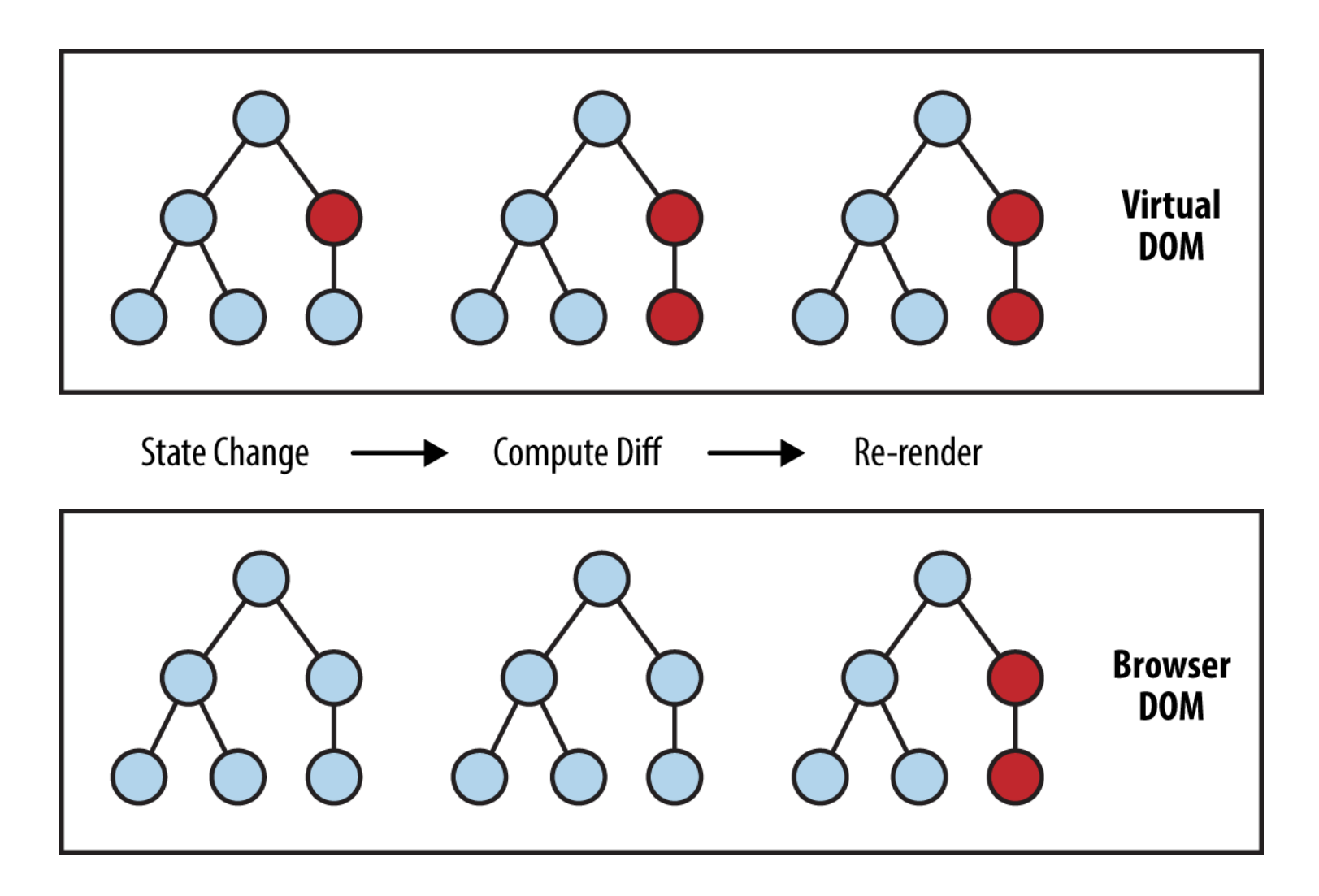

[https://www.safaribooksonline.com/library/view/learning-react](https://www.safaribooksonline.com/library/view/learning-react-native/9781491929049/assets/lnrn_0201.png)native/9781491929049/assets/lnrn\_0201.png

## **REACT COMPONENTS**

#### **Components are the main building blocks of React**

- When using React, the app should be considered as a collection of components (or classes)
	- In other words a "piece", "element" or "part" of a web app.
- Components can have multiple sub-components
	- Hierarchical, "parent" and "child"
- You can choose how to split the app into components yourself
	- Tradeoff: more components > more difficult to maintain order and cleanlines
	- Avoid tight coupling, make your components as independent as possible
	- You can also consider reuse, for instance buttons, menus, input fields etc.

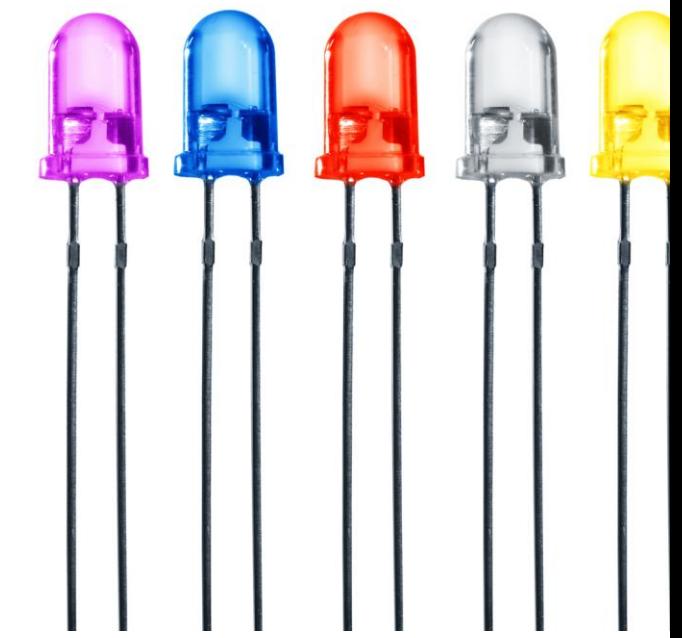

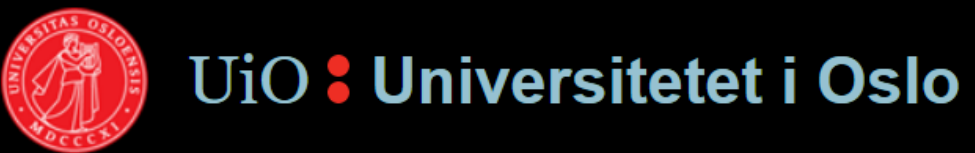

 $-$ et ledende europeisk universitet

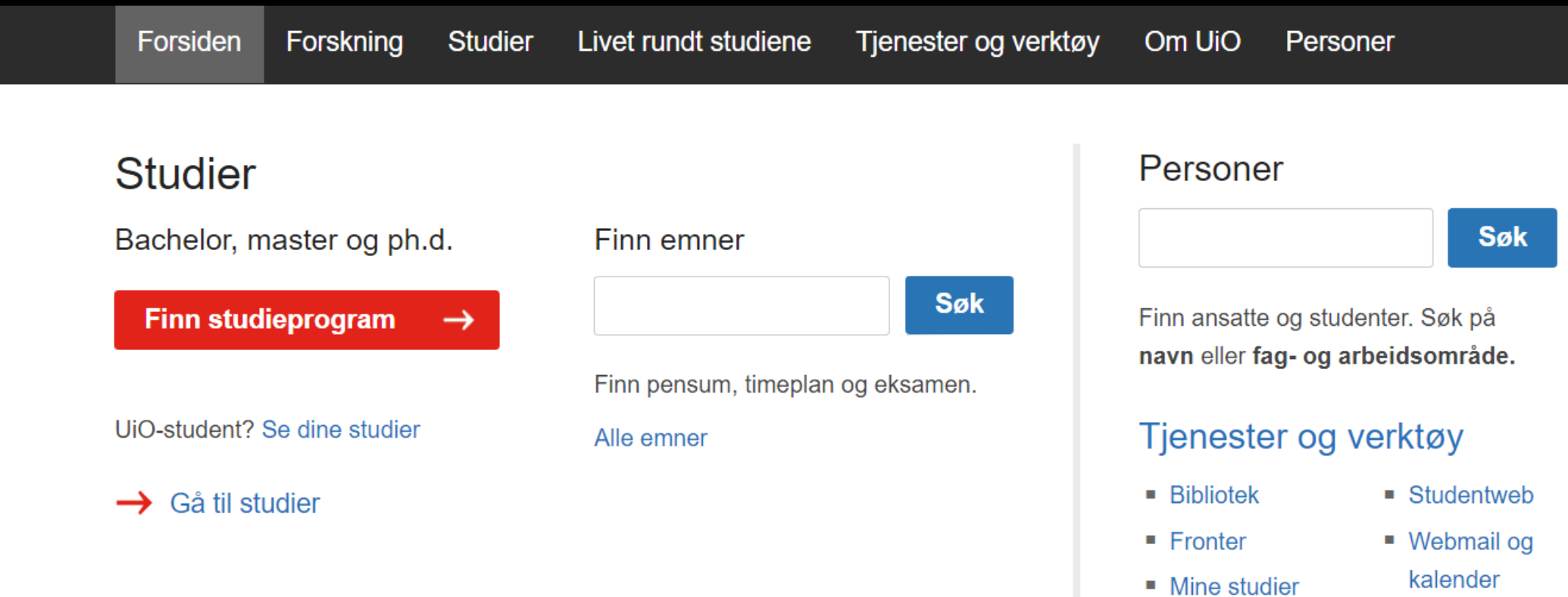

Copyright Copyright Copyright Copyright Copyright Copyright Copyright Copyright Copyrights reserved. All rights reserved. All rights reserved. All rights reserved. All rights reserved. All rights reserved. All rights reser

A A

#### Forskning

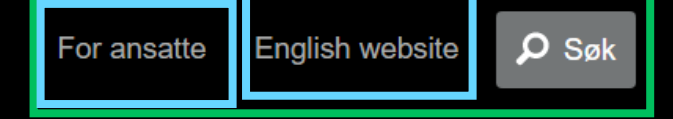

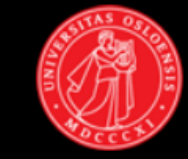

#### UiO : Universitetet i Oslo

 $-$ et ledende europeisk universitet

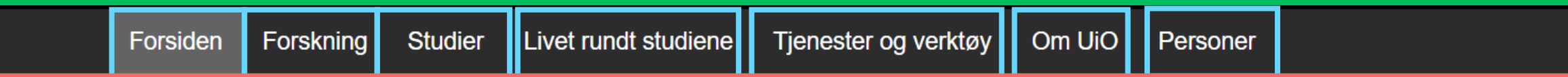

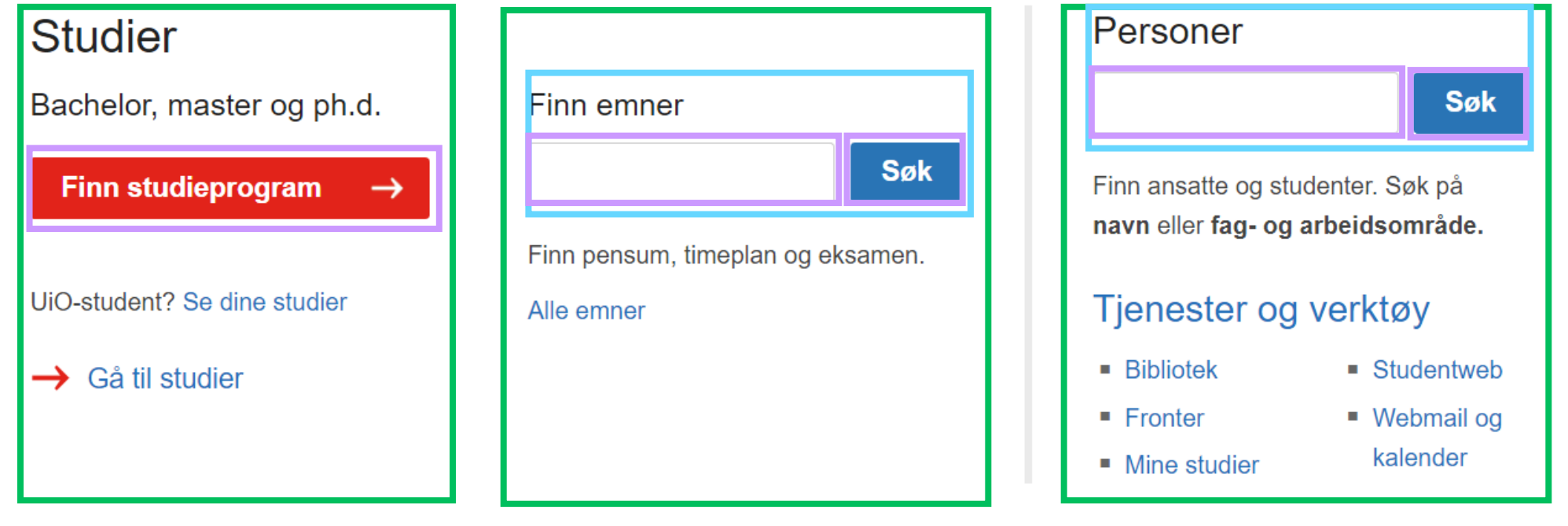

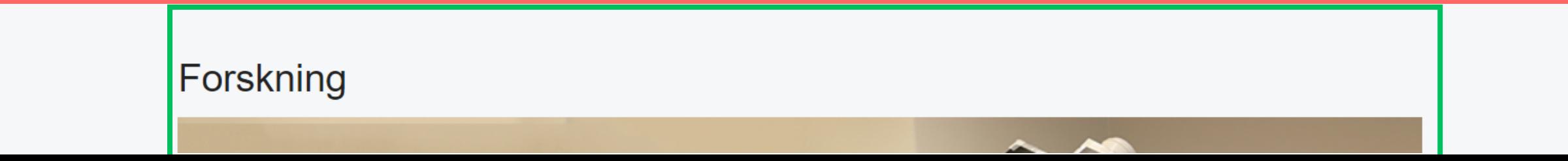

### **REACT COMPONENTS RENDERING AND TAGS**

#### **A component is visible in your app through the render()function and a custom HTML tag**

- Each component must have a render() function, which defines what should be "displayed" in your app
- A component is visible through the component's name in HTML tag format
	- Component: CustomerList, JSX: <CustomerList></CustomerList>
	- Component: CustomerListElement, JSX: <CustomerListElement/>
- Tags can either be self-closing or not
	- This depends on whether a component should have sub components or not (sub components must be imported)
	- $-$  <tag /> vs <tag></tag>

[...] *<*body*> <*main id="app"*></*main*> </*body*>* [...]

```
class App extends React.Component{
   render(){
      return(
         <CustomerList/>
      )
   }
}
ReactDOM.render(
  <App/>,
   document.getElementById('app')
```
import Customer from 'Customer'

```
class CustomerList extends React.Component {
   render(){
      return(
         <Customer/>
      )
   }
}
```
)

### **REACT COMPONENTS FUNCTIONS & PROPS**

#### **Every component can receive one or more props (properties). In addition you can make custom functions**

- Props defines data that can be passed in as input parameters when you render a component
- Properties can be interpreted as input parameters
- Example: \*I want to render a CustomerView component with the user "John Doe"\*
	- <CustomerView user="John Doe" />
	- Props are available through this.props.user

```
class Customer extends React.Component {
   […]
   render(){
      return(
         <p> {this.props.name} </p>
      )
   }
```
import Customer from 'Customer'

}

}

```
class CustomerList extends React.Component {
   render(){
      return(
         <Customer name="Bob"/>
      )
```
}

### **REACT COMPONENTS STATE & CONSTRUCTOR**

#### **Every component has a state**

- State describes a state a component has or can be in
- The state should be considered private for the component, and is initialized in the component's constructor constructor()
- Available through this.state.var
- Can be changed through this.setState({var: 'value'})
	- Not this. state. var = value, this will not trigger re-rendering of VirtualDOM
- Sometimes it makes sense to lift the state up to a parent component
	- F.ex. If something should be handled based on the output/outcome of multiple components

```
class Customer extends React.Component {
   constructor(props) {
      super(props);
      this.state = \{name: this.props.name,
         typeOfCustomer: 'default'
      };
   }
   upgrade() {
      this.setState({
         typeOfCustomer: 'premium'
     });
      //NOT this.state.typeOfCustomer = […]
   }
   render() {
      return(
         <p> {this.props.name} </p>
      )
   }
}
```

```
import Customer from 'Customer'
class CustomerList extends React.Component {
   render(){
      return(
         <Customer name="Karen"/>
      )
   }
}
```
### **REACT COMPONENTS EVENTS**

#### **Events are useful to define behavior when a components is clicked on, hovered over etc.**

- The most used are maybe onClick, onKeyUp
- Usually used to call a component's function
	- <CustomerView onClick={ this.showInfo().bind(this) } />

```
Copyright © 2017 Accenture. All rights reserved. 43
}
class Customer extends React.Component {
  constructor(props) {
     super(props);
     this.state = \{name: this.props.name,
        typeOfCustomer: 'default'
     };
   }
  upgrade() {
     this.setState({
        typeOfCustomer: 'premium'
     });
   }
  render() {
     return(
        <p
        onClick={this.upgrade().bind(this)}>
           {this.props.name} 
        </p>
     )
```

```
import Customer from 'Customer'
class CustomerList extends React.Component {
   render(){
      return(
         <Customer name="Bob"/>
      )
   }
}
```

```
Copyright © 2017 Accenture. All rights reserved. 44
}class Customer extends React.Component {
  constructor(props) {
     super(props);
     this.state = \{name: this.props.name,
        typeOfCustomer: 'default'
     };
  }
  upgrade() {
     this.setState({
        typeOfCustomer: 'premium'
     });
  }
  render() {
     return(
        <p>
           {this.props.name} 
        </p>
     )
  }
```

```
import Customer from 'Customer'
```

```
class CustomerList extends React.Component {
   render(){ 
   return(
      <Customer onClick={() => this.upgrade()} 
name="Bob"/>
      [...]
   }
}
```
## **REACT TIPS & TRICKS**

#### **You may encounter terms and syntax that seems foreign and difficult to understand**

- Define your variables correctly to maintain app performance: const, let and var
	- [Read more about variable definition](https://stackoverflow.com/questions/762011/whats-the-difference-between-using-let-and-var-to-declare-a-variable#44103318)
- The render() function can only have **one** element
	- If you want multiple components in the render() function, you can, e.g., wrap them in a <div>
- The arrow syntax => can seem scary, but it's just another way to declare a anonymous function
	- () => {} is the same as  $function()$  {}
- Spend a few minutes to understand **[immutability](https://reactjs.org/tutorial/tutorial.html#why-immutability-is-important)** to maintain performance and handle state more accurately
- To define a element's class name in JSX, use className="klasse"
	- Not class="klasse"

```
const a = 'Cannot be changed';
let a = 'Block-scoped, nearest block-scoped, may not be 
         redeclared';
var a = 'Global, block-scoped and in global window-object'
const f = function(input) {
  return input;
}
const f = (input) => {
  return input;
}
render(){
  return(
      <div className="my-class"></div>
   );
}
```
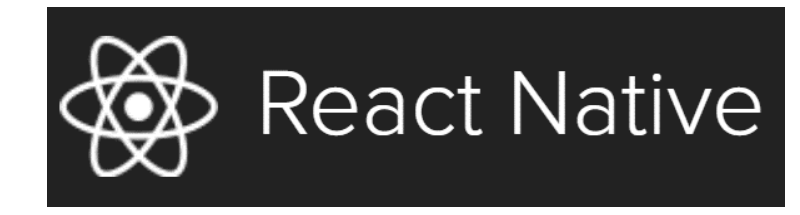

#### **React Native is library made for developing web application for mobile and smart devices**

- It has built-in handling for touch-events
	- Tap, drag, navigation between pages and more
- Apps can easily be integrated with camera, microphone, gyro meter, GPS ++
- Wraps a web application to native iOS and Android apps
- Instagram, AirBnB, Skype, and Walmart are some businesses that features parts of the app created with React Native
	- Source:<https://facebook.github.io/react-native/showcase.html>

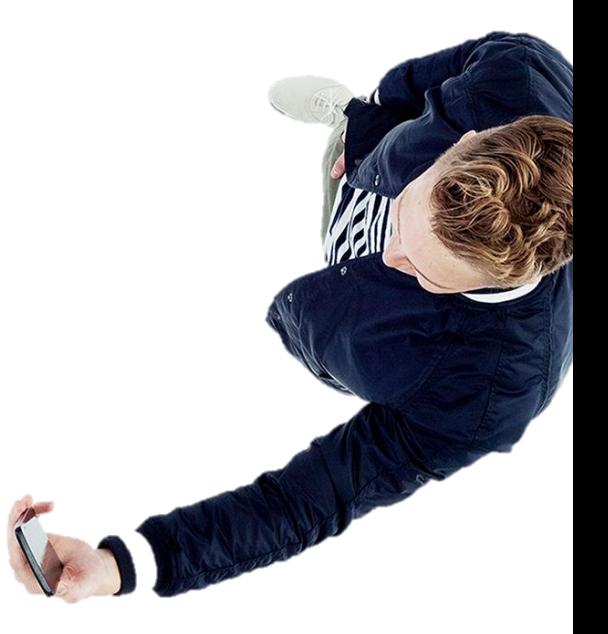

### **I WANT TO TRY REACT!**

**React's home page has a very good introduction to React through making a simple tic-tac-toe application – this one is highly recommended to do!**

<https://reactjs.org/tutorial/tutorial.html>

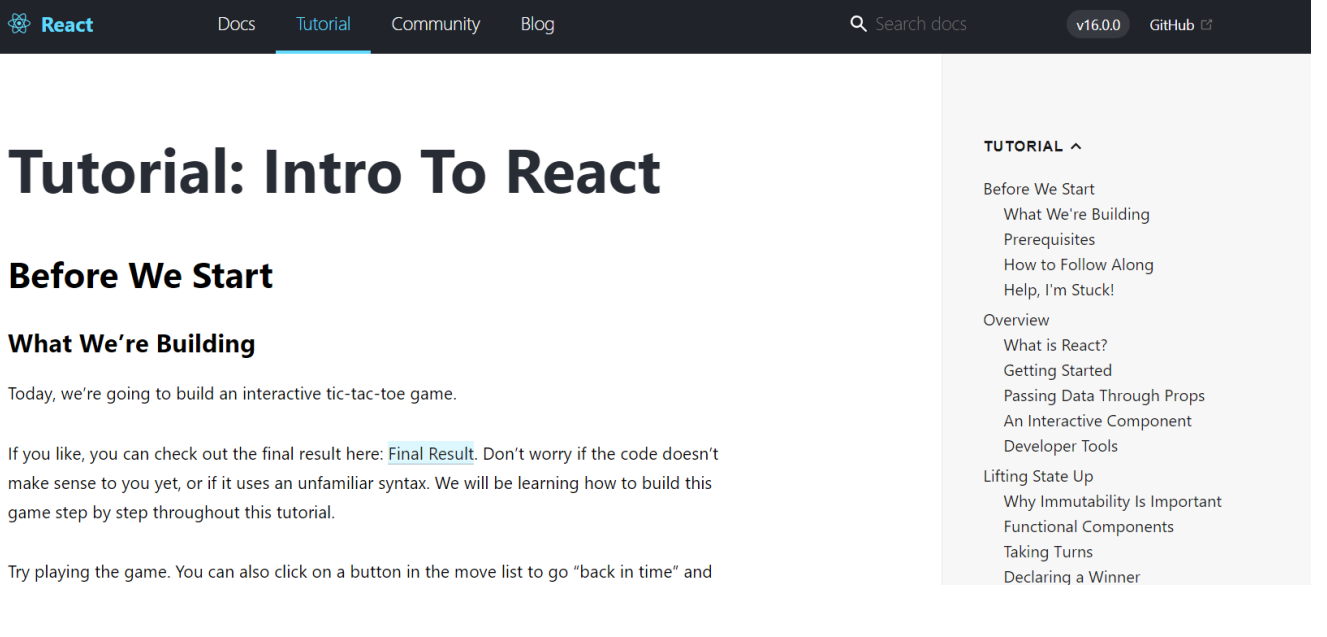

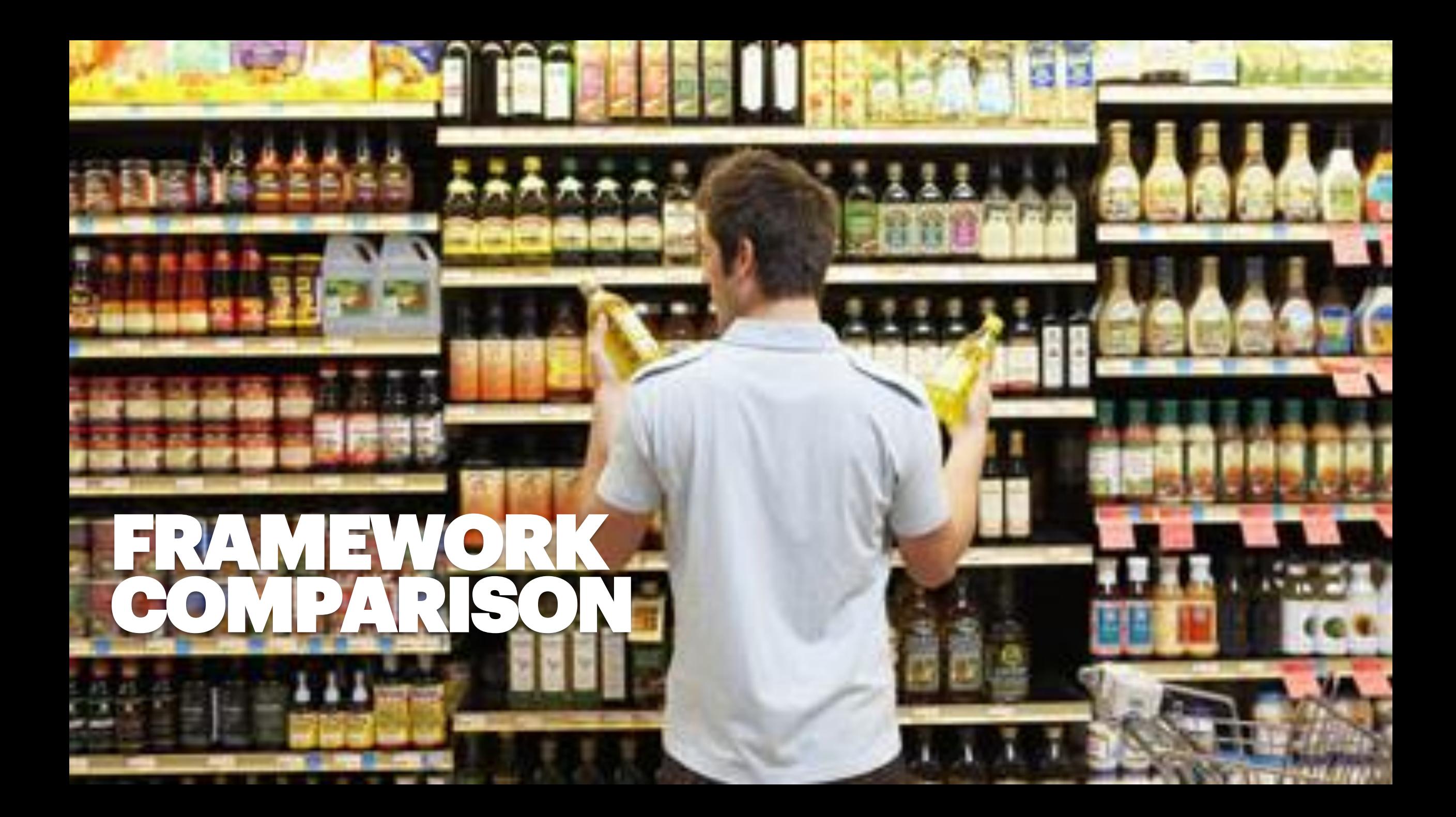

#### **EVERY LIBRARY HAS ADVANTAGES AND DISADVANTAGES**

## **"THERE IS A INT IN YOUR<br>OGRAMMING PROGRAMMING CAREER, WHEN YOU REALISE THAT THERE ISN'T A BEST TOOL"**

**- funfunfunction (YouTuber)**

### **RANKING WITHIN SOME AREAS**

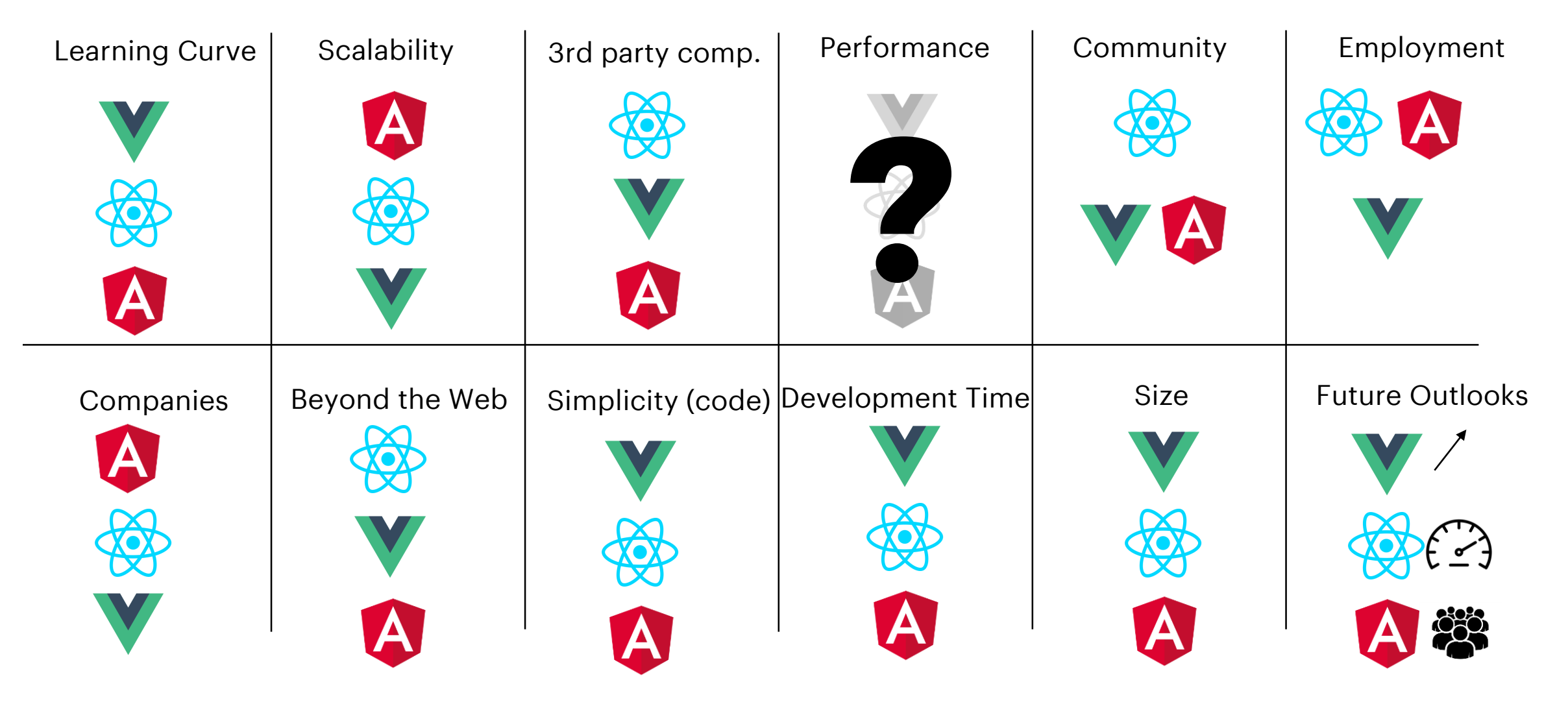

#### **You might like… Du may not like…**

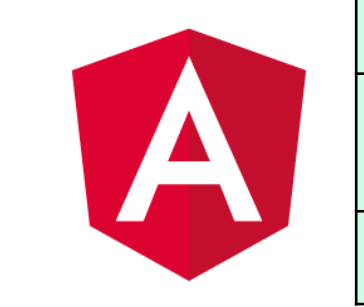

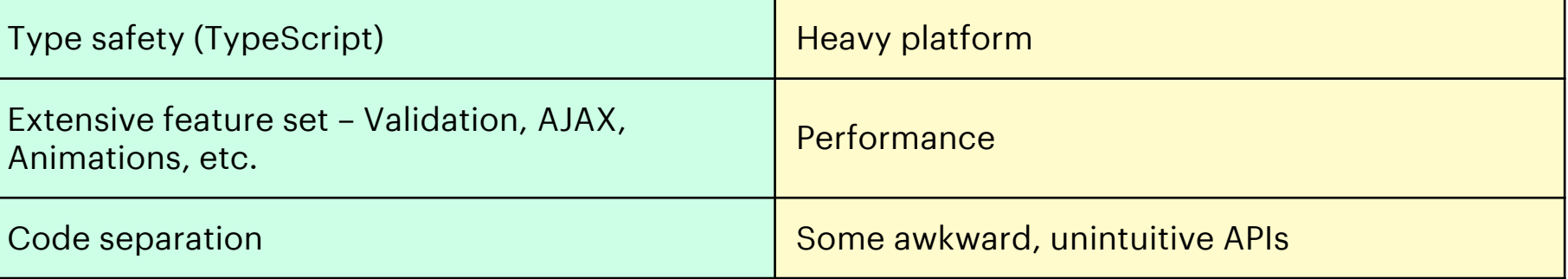

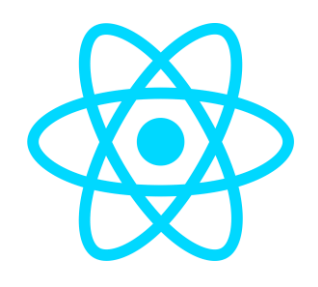

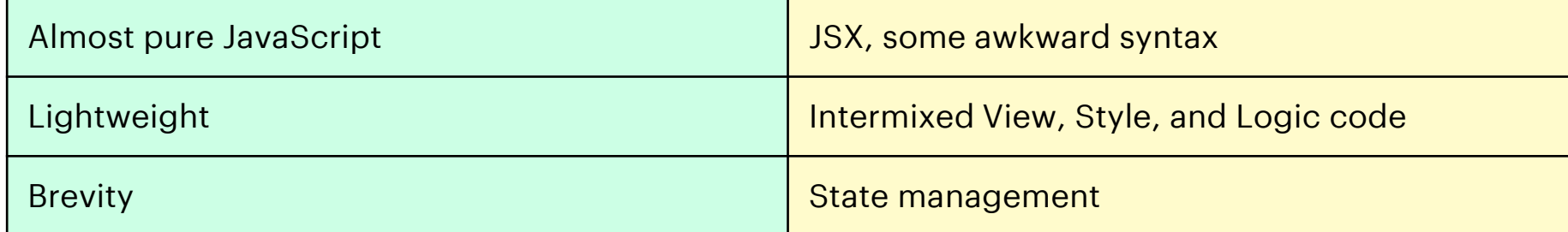

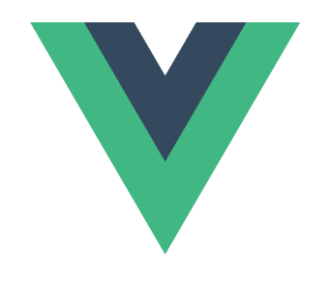

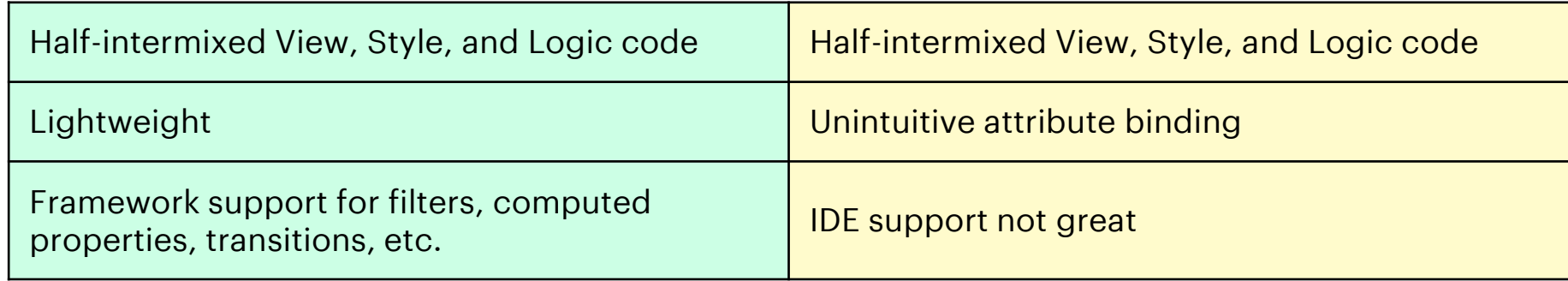

# THANKYOU!

### **[LARS.HENRIK.NORDLI@ACCENTURE.COM](mailto:Lars.henrik.nordli@accenture.com)**

#### **[EKATERINA.ORLOVA@ACCENTURE.COM](mailto:ekaterina.orlova@accenture.com)**

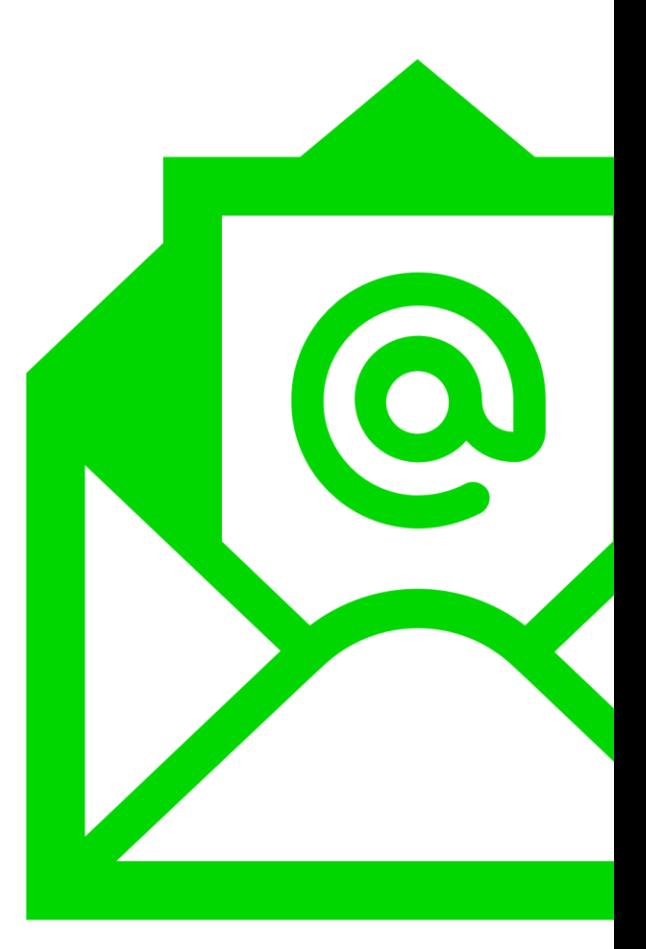